# IT support

- $\bullet$  talk about results of an action
- $\bullet$  write service reports
- **explai n the us e of thing s**
- **•** deal with problems

# Fault diagnosis

**Speaking 1** Work in pairs. Make a list of computer hardware problems. Compare your list with another pair.

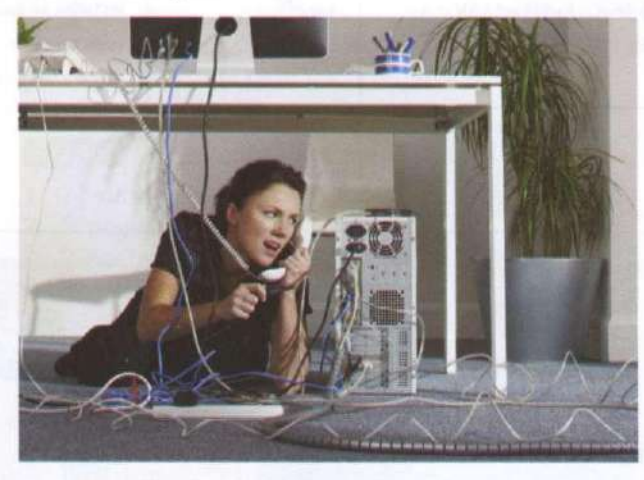

**Reading** 2 Read this dialogue and complete it with the words in the box.

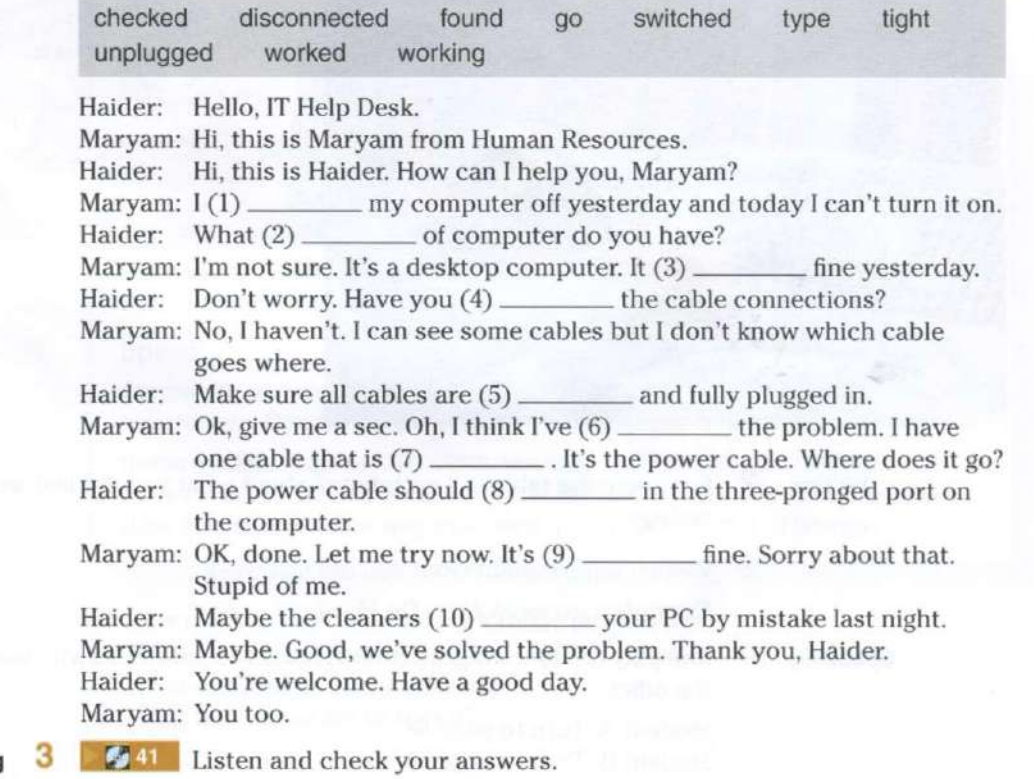

**Listening 3** 

**42** Listen and repeat these words.

2 switched 4 worked

1 checked 3 unplugged 5 disconnected

### **Language**

### **Present perfect**

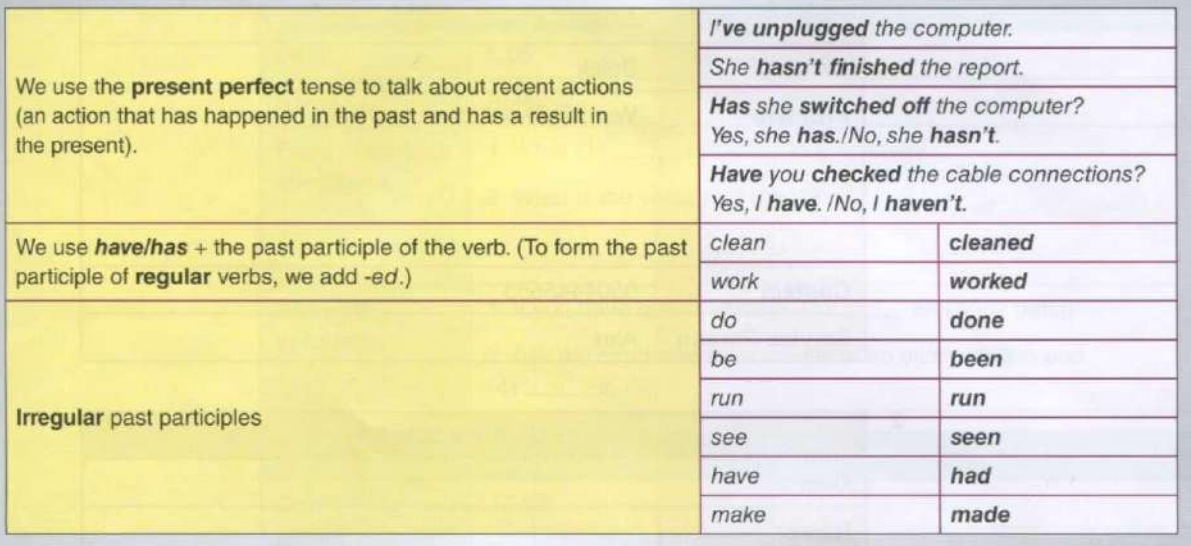

**5** Complete these questions with *have* or *has* and the correct form of the verb in brackets.

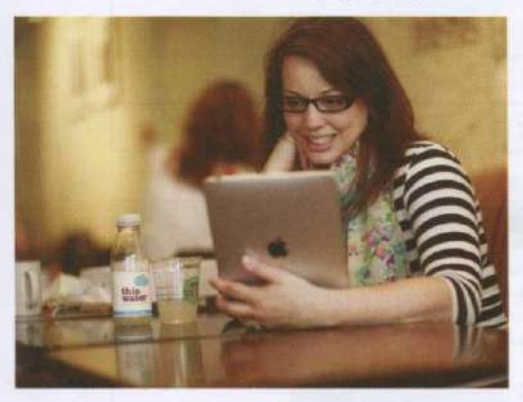

- $1$  $_v$  vou  $\equiv$ . (run) the compute r in the battery mode?
	- How long \_\_\_\_\_\_\_ you \_\_\_\_\_\_ (have) the iPad?
- you \_\_\_\_\_\_ (charge) the battery?
- $\overline{4}$ he \_\_\_\_\_\_(open) the file?
- 5 . she \_\_\_\_\_\_ (enter) her username and password?
- $_{\text{they}}$ 6 (change) the Internet Service Provider?
- $\overline{7}$ you \_\_\_\_\_\_\_ (check) the remaining disk space?
- 8 you \_\_\_\_\_\_\_ (install) or \_\_\_\_\_\_ (uninstall) software recently?
- 9 Dillip (update) the drivers recently?
- **6** Use the present perfect to make positive or negative sentences.

Example: the screen/go/blank *The screen's gone blank.* 

- 1 the charger/stop/working
- 2 I/not/upgrade/the operating system
- 3 She/not/install/the updates
- 4 They/reinstall/the application
- $5$  She/not/be able to fix the problem
- 6 I/defragment/your drive
- **•** Exercise 1 Listen and repeat the questions in 5.

**Listening 7** 

**Speaking 8** Work in pairs. Practise a phone call to the company IT help desk.

Student A: Turn to page 69.

Student B: Turn to page 79.

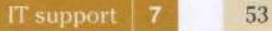

# Software repair

**2** 

 $\mathbf{1}$ 

**3** 

**Listening** £j **j l** You wor k for [SoftwareHelp.com](http://SoftwareHelp.com) as a helpdesk technician. Listen t o three phone calls and complete the second and third tickets.

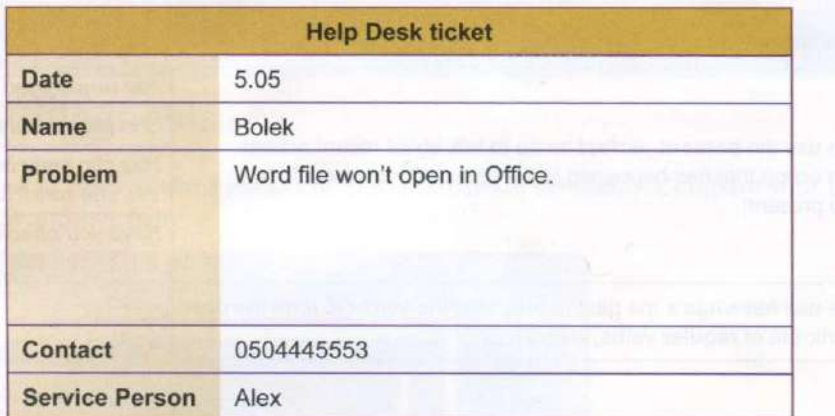

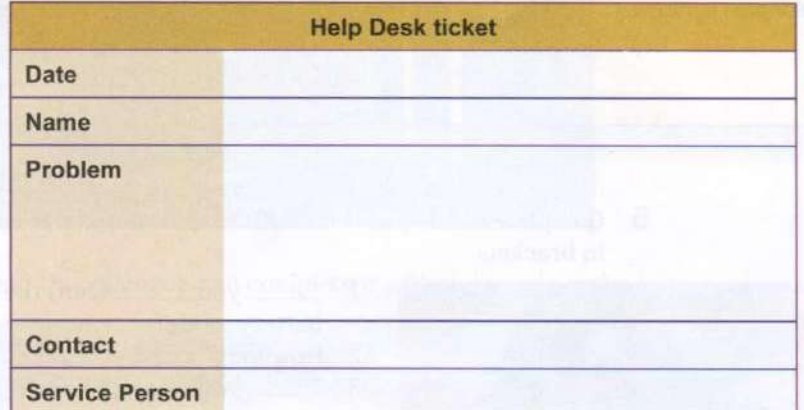

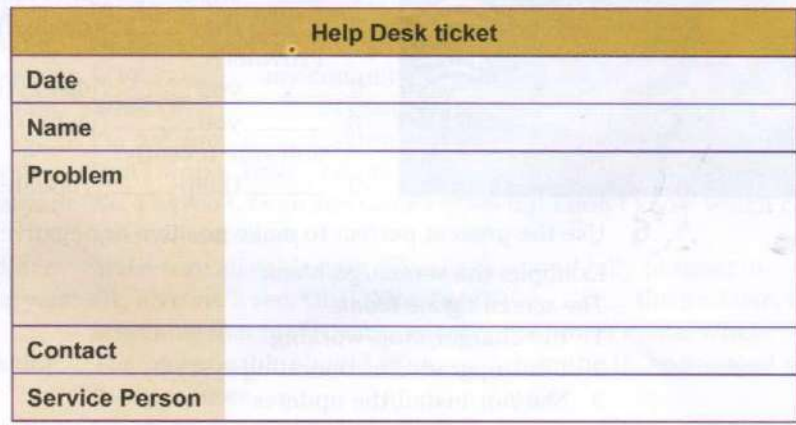

**2** Work in pairs. Compare your notes in the three tickets. Is your information the same? Listen again and check.

**Speaking** 3 What other software problems do computer users often have? Discuss with the group.

*Example: Computer users often ....* 

**Reading** 4 Complete the service reports for the IT support team. Use the information in the three tickets and the words in the box.

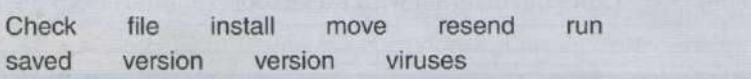

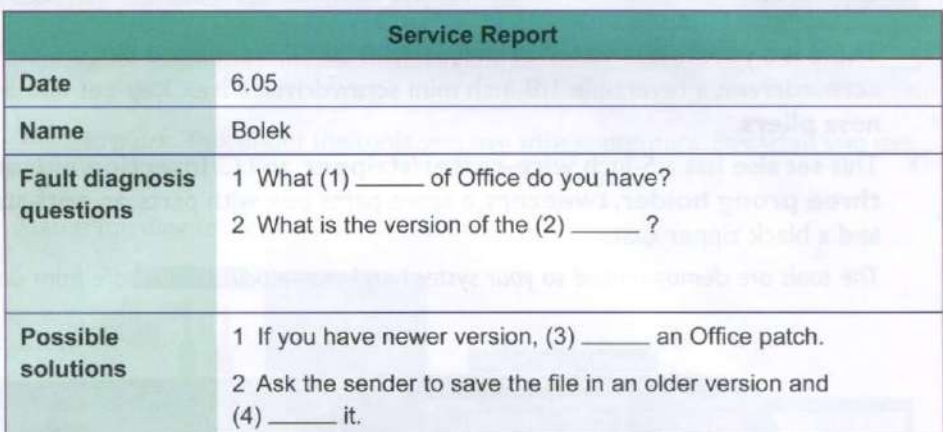

 $\overline{2}$ 

 $\mathbf{1}$ 

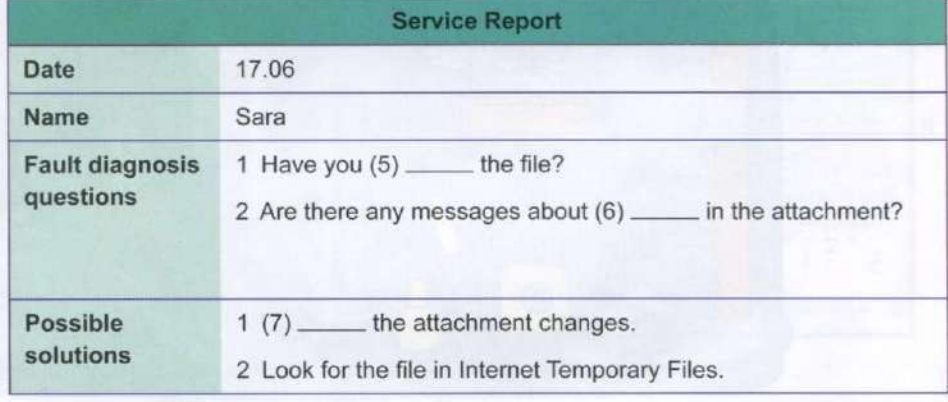

3

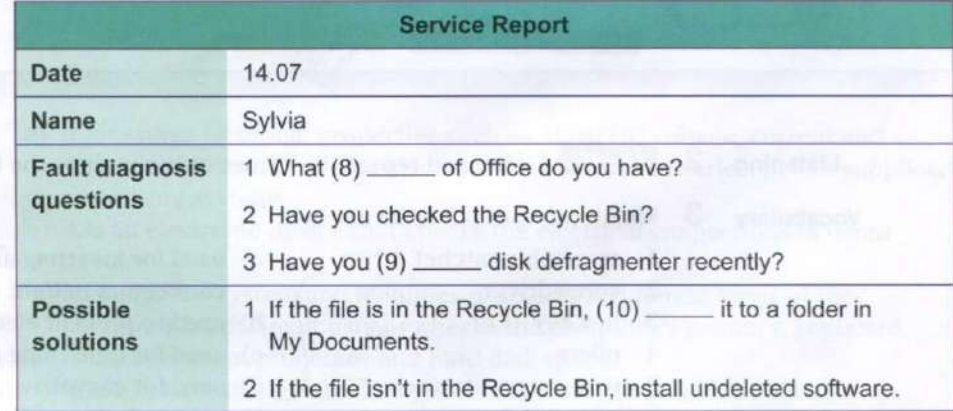

**Speaking** 5 Work in pairs. Practise three phone conversations between the IT support team and Bolek, Sara and Sylvia. Use the information in the three tickets in 1 and the service reports.

*Example:* 

*A: Good morning. How can I help you?* 

*B: My name is Bolek and I have a problem with opening a file.* 

### Hardware repair

**Reading** 

**1** Label the diagram with these tools (in bold) from the advertisement.

### **This kit has all the tools you'll require to fix a computer.**

- There is a reversible ratchet driver with 20 different sized bits, a 6-inch flathead screwdriver, a reversible 1/8-inch mini screwdriver, a hex key set and 5-inch, long nose pliers.
- This set also has a 5-inch wire-cutter/stripper, an I.C. insertion/extraction clipper, a three prong holder, tweezers, a spare parts box with parts, an anti-static wrist strap, and a black zipper case.

*The tools are demagnetized so your system and magnetic media is safe from any damage.* 

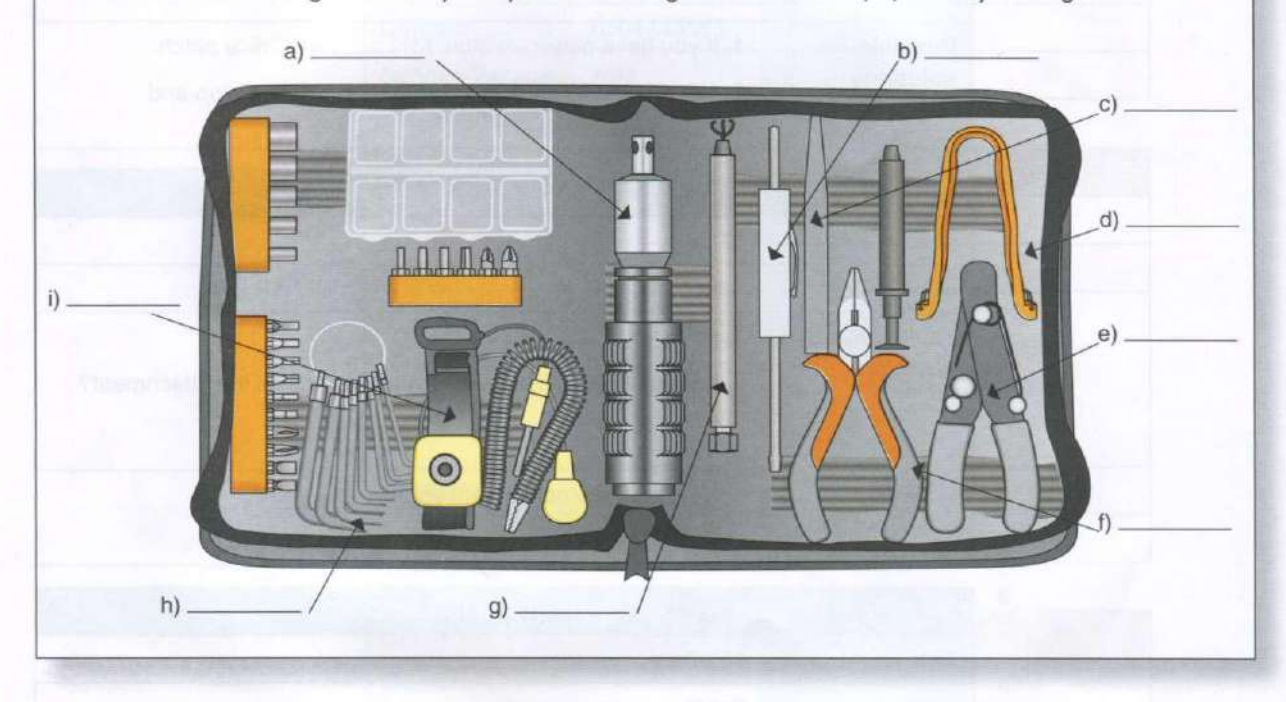

**Listening** 2  $\sqrt{3}$  **HB** Listen and repeat the names of the tools in the kit.

**Vocabulary**  $\overline{3}$  Match the tool 1-8 to its use a-h.

- 
- 
- -
	-
	-
	-
	-
	-
- 1 reversible ratchet driver a) used for inserting and removing fibre 2 screwdriver connectors in tight spaces<br>3 hex key b) used to prevent electrostat
	- b) used to prevent electrostatic discharge
	- 4 pliers c) used for tightening and removing screws
	- 5 wire cutter/stripper d) used for easy driving of screws and nuts
	- 6 insertion/extraction e) used to hold small objects
	- clipper f) used to hold objects, cut or bend tough 7 tweezers materials
		- anti-static wrist strap g) used to drive bolts and screws into a hexagonal socket
			- h) used for cutting wire or removing the insulation

**Language** 

**Explaining the use of something used/use for** + verb with *-ing. This tool is used for tightening the screws. We use this tool for tightening the screws.*  **used/use to** + verb *We use tweezers to hold small objects. Tweezers are used to hold small objects.* 

**Speaking** 4 Work in pairs. Talk about the tools you use with computers. Say what you use them for.

**Reading** 5 Match the diagnostic tools 1-4 to the descriptions a-d.

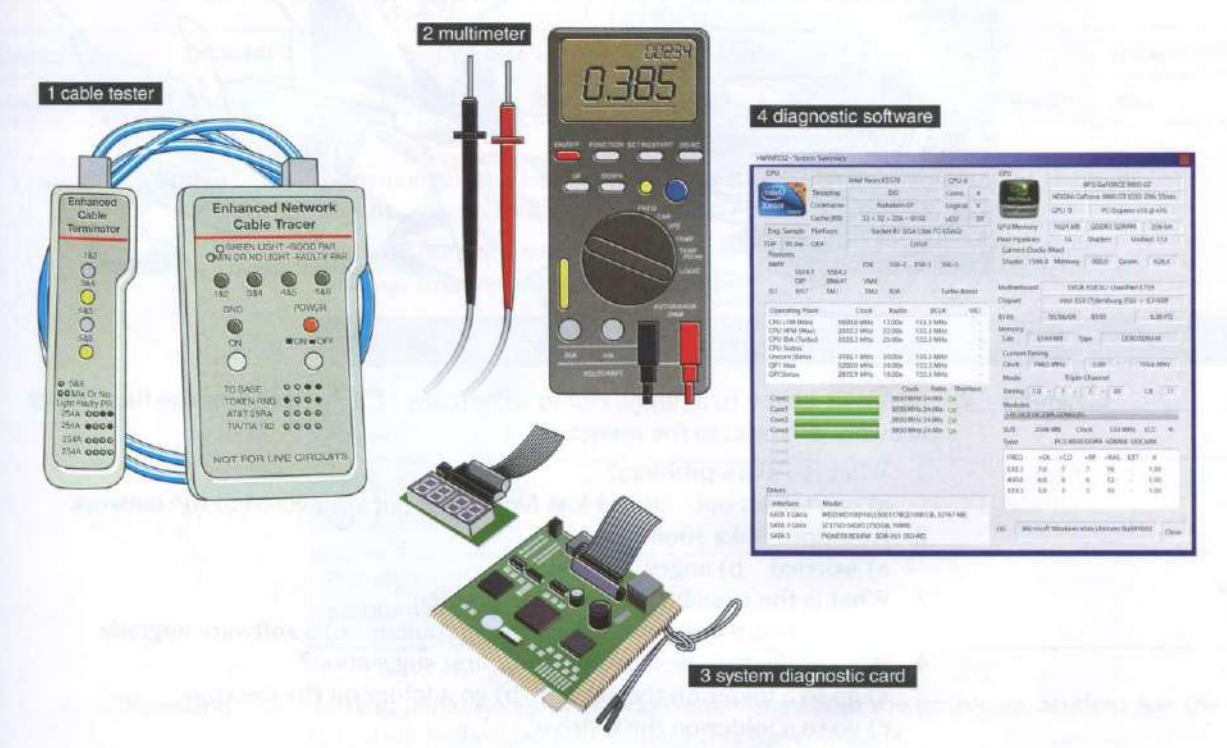

- a) It measures electrical properties such as AC or DC voltage, current and resistance. It troubleshoots electrical problems in batteries, power supplies, and wiring systems.
- b) It is an electronic device that checks the electrical connections in wired devices.
- c) It checks the system and identifies problems in different areas of the computer hardware. It usually checks the computer's memory, keyboard, monitor, system processor and hard disk speed.
- d) It is a device which tests the operation of the system as it boots up. It identifies system errors when the system is dead or unable to start from the hard disk or CD.
- **6** Now answer these questions.
	- 1 What is a multimeter used for?
	- 2 What is the cable tester used for?
	- 3 What is a system diagnostic card used for?
	- 4 What is the diagnostic software used for?

### Customer service

**Speaking l** Look at the cartoon. How do people react when there is a problem with their computer? Why?

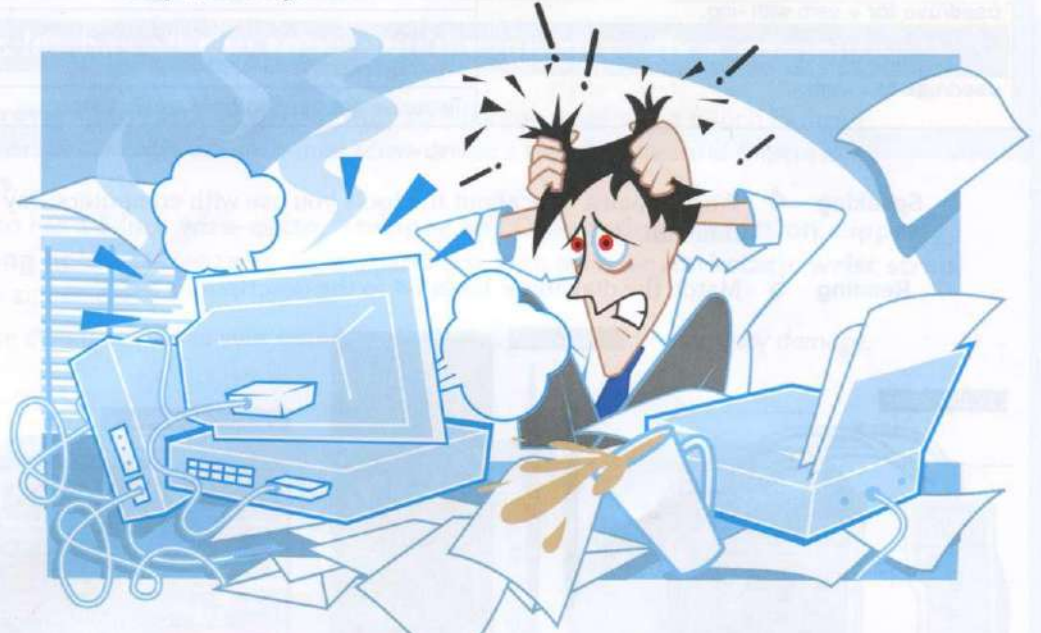

### **Listening**

2 **2 6** Listen to a phone call to a company IT help desk. Choose the correct answers a, b or c, to the questions.

- 1 What is Tuka's problem?
- a) can't print out b) has lost files c) is not connected to the network 2 How does Tuka sound?
- a) worried b) angry c) tired
- 3 What is the possible cause of the problem?
	- a) a hardware upgrade b) a server problem c) a software upgrade
- 4 What is the help desk technician's first suggestion?
	- a) go to a folder on the server b) go a folder on the desktop  $c)$  go to a folder on the C drive
- 5 What is the help desk technician's second suggestion?
	- a) He will call back in five minutes. b) He will come down to Tuka's office. c) He will get help from someone else.
- **3** Listen again and complete the technician's sentences.
	- $\mathbf{1}$ How can I *. you!*
- $2I$ 
	- 3 I'm \_\_\_\_\_\_ we can find your file.
	- go to the search box
	- 5 Good
		- **247** Listen and repeat the technician's sentences.

- 
- **Writing** 5 Work in pairs. Write a short dialogue between an IT help desk technician and a colleague about a software or hardware problem. Use the phrases from 3.
- **Speaking** 6 Work in pairs. Read your dialogues to the rest of the class.

## Business matters

**Reading** <sup>1</sup> You work as an IT help desk technician. You are responsible for these tickets from colleagues in your company. Read the tickets. What are the problems?

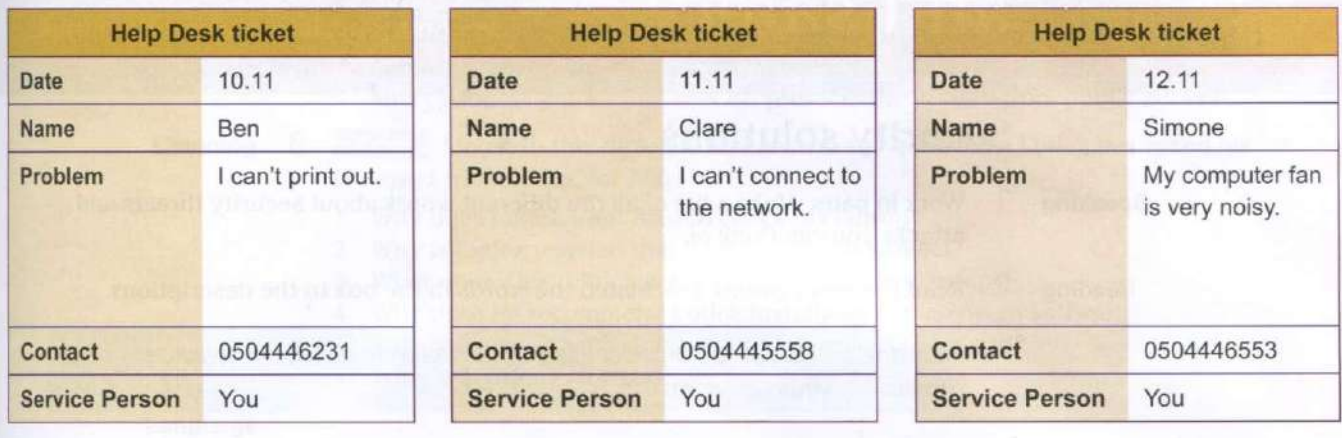

**Writing** 2 Choose one of the Help Desk tickets from 1. Write questions for the fault diagnosis and possible solutions.

> *Example: Is there an error message on your screen? What does it say? Have you tried restarting your computer?*

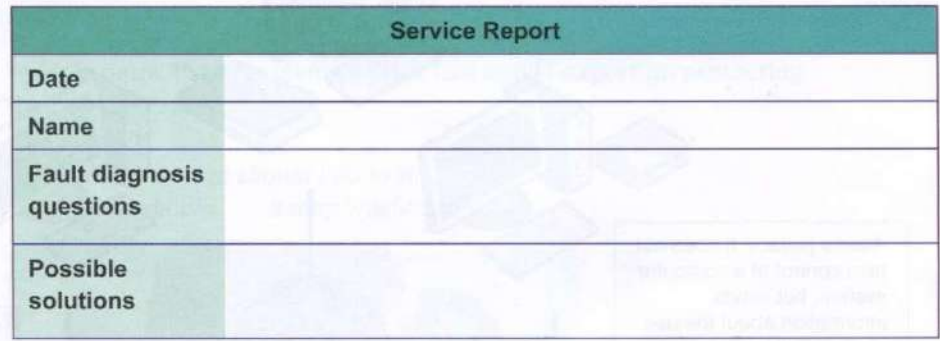

**Speaking** 3 Work in pairs. Roleplay the conversations about the problems. Student A is the help desk technician and Student B is the colleague.

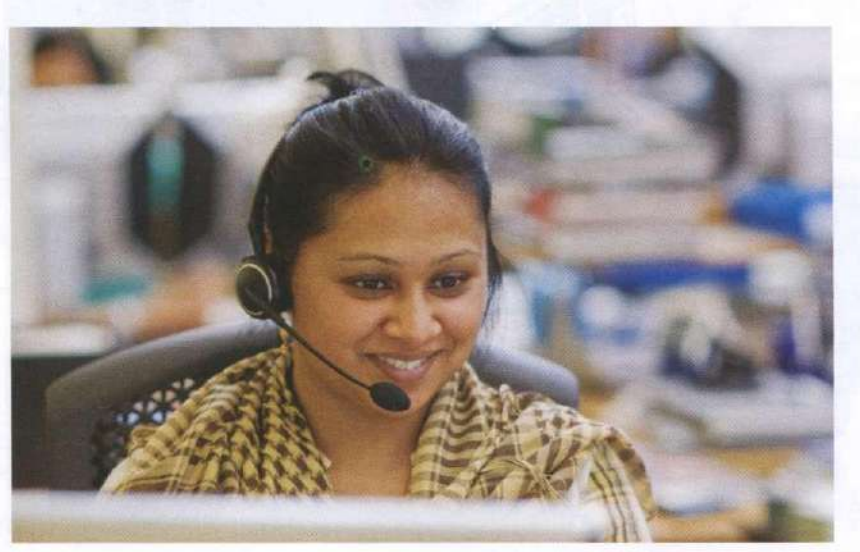